Spring 2009

# PENTERRY POST

#### St. Mary's Church, Penterry

## WE'RE GOING FOR IT!

We have discussed it for a couple of years at our meetings and now it is time to act! We want to renovate the church porch and make it look more a part of the church, rather than an extension.

We will shortly be applying for a faculty to do the work—a necessary prelude to work on a church—and aim to complete the work by revival of the famous Harvest 2010.

To help to raise the funds needed, we will be holding a major event in the church field on May 30th and 31st.

With the aid of a grant from RCA (Rural Community

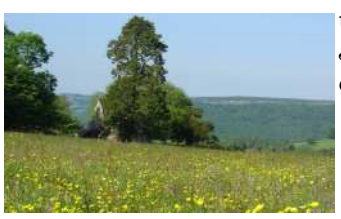

*Penterry Church Field* 

Action) we will be holding an exhibition of photographs from last year's photo competition where prints and other items will be for sale.

The church itself will be bedecked with flowers with the same theme as the photo competition for this year—"The Living Landscape" and there will be a

"Predictapat" where you can guess where the first "pat" will fall in the neighbouring field. (Thanks to Rhys Parry and one of his herd for their help!) First prize will be a fabulous leather sofa. Entry for the competition is £1 a guess(enter at Jean's shop or on one of the entry forms available from

the committee) but entry to the exhibition and flower festival is FREE.

Let's hope the weather will be kinder this year. Come and enjoy refreshments and an amazing afternoon in the beautiful countryside around Penterry.

The exhibition and flower festival will be open on Saturday 30th May from 11 am to 4 pm with the Predictapat at 3 pm.

A combined service for the parishes will be held on Sunday 31st May at 11.15 am. All are welcome and refreshments will be available afterwards.

### **SPRING SPECTACULAR Saturday 30th May 11am—4 pm**

### NEW PENTERRY WEBSITE

Penterry Church is to have its own website thanks to the generosity of a grant from the Wye Valley AONB.

It is hoped that as well as giving news of future events at Penterry, the website will also offer an online facility for buying calendars

#### and prints of photos from our annual photographic competitions.

The project has been supported by the Sustainable Development Fund, a Welsh Assembly Government initiative in the Wye Valley Area of Outstanding Natural Beauty (AONB). The project is still in its initial stages but will, hopefully, be up and running in the next few months.

More details can be obtained from Chris Balmer—email him on *chris.balmer1@btinternet.co m*

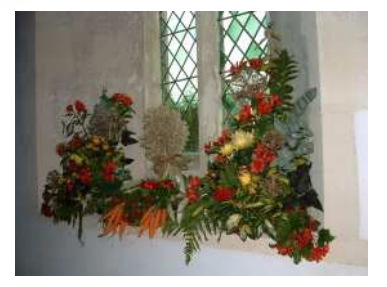

#### Inside this issue:

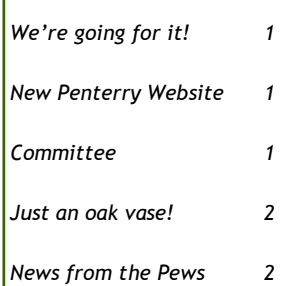

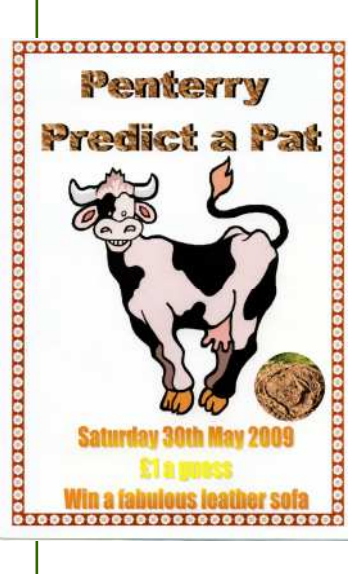

#### • Committee:

- Chris Balmer
- Jacquie Bull
- Euan Kelway-Bamber
- Lyn Lynch

# Inside Story Headline

This story can fit 150-200 words.

One benefit of using your newsletter as a promotional tool is that you can reuse content from other marketing materials, such as press releases, market studies, and reports.

While your main goal of distributing a newsletter might be to sell your product or service, the key to a successful newsletter is making it useful to your readers.

A great way to add useful content to your newsletter is to develop and write your own articles, or include a calendar of upcoming events or a special offer that promotes a new product. You can also research articles or find "filler" articles by accessing the World Wide Web. You can write about a variety of topics but try to keep your articles short.

Much of the content you put in your newsletter can also be used for your Web site. Microsoft Publisher offers a simple way to convert

your newsletter to a Web publication. So, when you're finished writing your

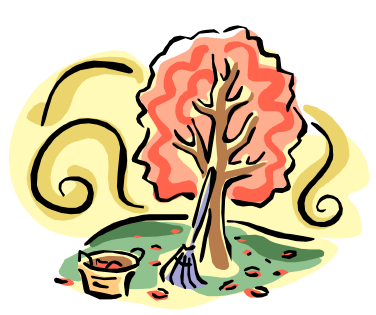

*Caption describing picture or graphic.* 

Inside Story Headline

This story can fit 100-150 words.

The subject matter that appears in newsletters is virtually endless. You can include stories that focus on current technologies or innovations in your field.

You may also want to note business or economic trends, or make predictions for your customers or clients.

If the newsletter is distributed internally, you might comment upon new procedures or improvements to the business. Sales figures or earnings

will show how your business is growing.

Some newsletters include a column that is updated every issue, for instance, an advice column, a book review, a letter from the president, or an editorial. You can also profile new employees or top customers or vendors.

*"To catch the reader's attention, place an interesting sentence or quote from the story here."* 

### Inside Story Headline

This story can fit 75-125 words.

Selecting pictures or graphics is an important part of adding content to your newsletter.

Think about your article and ask yourself if the picture supports or enhances the message you're trying to convey. Avoid selecting images that appear to be out of context.

Microsoft Publisher includes thou-

sands of clip art images from which you can choose and import into your newsletter. There are also several tools you can use to draw shapes and symbols.

Once you have chosen an image, place it close to the article. Be sure to place the caption of the image near the image.

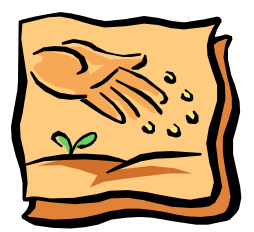

*Caption describing picture or graphic.* 

newsletter, convert it to a Web site and post

it.

# Inside Story Headline

This story can fit 150-200 words.

One benefit of using your newsletter as a promotional tool is that you can reuse content from other marketing materials, such as press releases, market studies, and reports.

While your main goal of distributing a newsletter might be to sell your product or service, the key to a successful newsletter is making it useful to your readers.

A great way to add useful content to your newsletter is to develop and write your own articles, or include a calendar of upcoming events or a special offer that promotes a new product. You can also research articles or find "filler" articles by accessing the World Wide Web. You can write about a variety of topics but try to keep your articles short.

Much of the content you put in your newsletter can also be used for your Web site. Microsoft Publisher offers a simple way to

convert your newsletter to a Web publication. So, when you're finished writ-

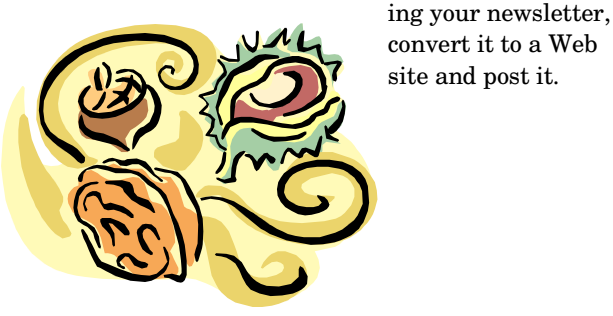

*Caption describing picture or graphic.* 

Inside Story Headline

This story can fit 100-150 words.

The subject matter that appears in newsletters is virtually endless. You can include stories that focus on current technologies or innovations in your field.

You may also want to note business or economic trends, or make predictions for your customers or clients.

If the newsletter is distributed internally, you might comment upon new procedures or improvements to the business. Sales figures or earnings

will show how your business is growing.

Some newsletters include a column that is updated every issue, for instance, an advice column, a book review, a letter from the president, or an editorial. You can also profile new employees or top customers or vendors.

*"To catch the reader's attention, place an interesting sentence or quote from the story here."* 

### Inside Story Headline

This story can fit 75-125 words.

Selecting pictures or graphics is an important part of adding content to your newsletter.

Think about your article and ask yourself if the picture supports or enhances the message you're trying to convey. Avoid selecting images that appear to be out of context.

Microsoft Publisher includes thou-

sands of clip art images from which you can choose and import into your newsletter. There are also several tools you can use to draw shapes and symbols.

Once you have chosen an image, place it close to the article. Be sure to place the caption of the image near the image.

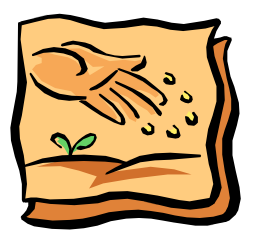

*Caption describing picture or graphic.* 

site and post it.

#### St. Mary's Church, **Penterry**

Lyn Lynch Yew Tree Cottage Penterry St. Arvans Phone:01291 689751 Email: mrs.lyn.lynch1@btinternet.com

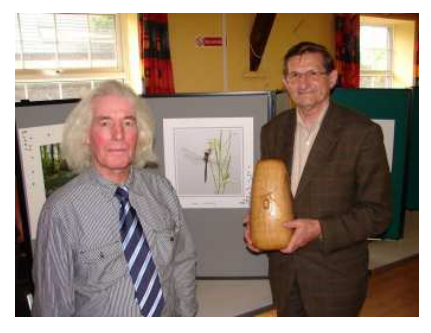

#### Charles presents the oak vase to Max Clarke for his dragonfly photograph

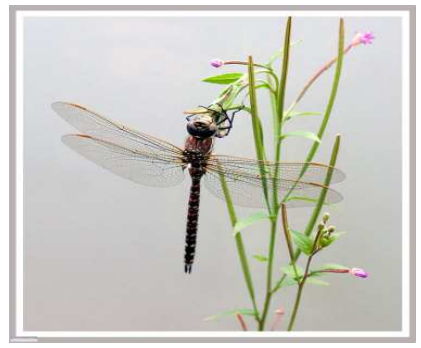

#### **JUST AN OAK VASE!**

By Charles Smith

Like the proverbial picture, each one of the items I produce on my lathe tells a story. Some are sad—others more memorable that may occur while I am cutting wood from a felled tree

Although it gave me great pleasure to donate the Oak Vase as a prize in the Photographic Competition, the unforgettable moments of joy I experienced along the way almost overshadowed its presentation.

One morning in 2007, I saw a branch had fallen from the oak tree where I often parked when metal detecting. A number of logs had been cut from a smaller, dead branch and as one more cut was being made a field mouse appeared from the hollowed centre. It stopped for a moment and then disappeared into the base of the tree. I stopped cutting and placed the remaining branch near it, to allow the mouse to return if it wished. The next day I went back to finish logging and as I looked into the gap where the mouse had taken refuge, there it was looking up at me!

However, the story is not yet over. I took a selection of vases to seek an opinion of the most suitable one for the award. While discussing them, someone noticed a cobweb inside the one eventually chosen. At home the next day, a spider could also be seen in residence. When I was designing the oak leaf decoration for the vase, all that was left of the spider was a

skeleton. Suddenly a fly landed on the rim. It escaped being a spider's supper but stayed long enough for me to photograph it.

"Memories" is the title written on the base, which summed up all my experiences when I had the honour to present it to Max Clarke at the award ceremony.

Congratulations to Pat and Tracey Harrison who were married at St. Mary's, Penterry on 20th September 2008. This was Penterry's first wedding of the new millennium and we send our best wishes to them both.

Best wishes to Mrs. Nancy Bull who celebrated a "special" birthdsay in January.

More celebrations for the Bull family as both Nick and Tom have announced their engagements to …. and ….. respectively.

Selina Kelway-Bamber has returned to Mexico to work and perfect her Spanish for six months. We were delighted to welcome Ramon at the

### NEWS FROM THE PEWS

Christmas Carol Service.

The church was packed for that event and everyone enjoyed the mulled wine and mince pies outside on a surprisingly mild winter's evening—before the icy cold set in on Boxing Day!

Despite the bitterly cold weather, services at Penterry have been well attended during the winter months.

The refurbished church door has been admired by visitors and other improvements include the communion table which has also had a facelift.

Thank you once again to all our loyal supporters.

Don't forget our monthly services at 11.15 am on the first Sunday of the month. You are always guaranteed a warm welcome.

Events are advertised on our notice board in the church field and will soon be on our new website as well!

**DON'T FORGET— MAY 30TH AT PENTERRY FLOWER FESTIVAL PHOTOGRAPHIC EXHIBITION PREDICTAPAT**